## **ICOMOS**

## **Termes et conditions d'utilisation des témoins de navigateurs, ou « cookies »**

ICOMOS vous informe que, lors la consultation du site Internet de l'ICOMOS et de toutes les pages de ce domaine, des témoins de connexions, dits « cookies », sont déposés sur l'ordinateur, le mobile ou la tablette de l'utilisateur.

Un cookie est une information qu'un site internet conserve sur l'ordinateur de l'utilisateur et que le navigateur de l'utilisateur fournit au site Internet chaque fois que le visiteur s'y connecte. Ces cookies permettent essentiellement à l'ICOMOS :

- de faciliter la navigation de l'utilisateur du site et de faire fonctionner des modules interactifs présents sur le site (cookies nécessaires : il n'est pas possible de refuser ces cookies si vous souhaitez naviguer sur le site)
- d'établir des mesures statistiques de fréquentation et d'utilisation du site (cookies facultatifs).

Vous trouverez ci-dessous la liste des cookies utilisés par notre site et leurs caractéristiques.

- « Cookieaccept » : indique que vous avez accepté la politique de cookie via la notification qui s'affiche la première fois que vous visitez le site (durée de 1 an)
- « OctoShowModalPhotobank » : indique que vous avez coché « Ne pas montrer cette information la prochaine fois » lorsque vous avez visité notre Photobank et visualisé le message « Bienvenue dans la banque d'images collaborative de l'ICOMOS ! » (durée de 1 an)
- « joomla\_remember\_me\_a12e1f90ec76162d7747594b6c19ffed » : indique que vous avez cochez la case « Se souvenir de moi » (« *Remember me* ») lors de votre identification avec votre compte utilisateur afin de vous connectez automatiquement à votre prochaine visite (durée de 1 an)
- « joomla user state » : indique que vous vous êtes identifié avec succès après identification avec votre compte utilisateur (dure le temps de votre session, le cookie est supprimé une fois votre navigation terminée sur le site de l'ICOMOS)
- Cookie de session : son nom est composé d'une chaine de 32 caractères, il est indispensable au fonctionnement de tout site web, il identifie votre session sur le site qui est ouverte à la première consultation d'une page sur le site (dure le temps de votre session)

Cookies crées par l'utilisation d'un service d'un tiers sur le site :

• « utma, utmb, utmc, utmz » : Service Google Analytics, utilisé pour collecter des données anonymisées sur notre visite du site afin par exemple de connaitre le nombre de visiteurs par mois, pour améliorer la qualité du site ; il ne peut pas être utilisé à des fins d'identification individuelle (durée : voir détail sur [https://developers.google.com/analytics/devguides/collection/analyticsjs/cookie](https://developers.google.com/analytics/devguides/collection/analyticsjs/cookie-usage)[usage\)](https://developers.google.com/analytics/devguides/collection/analyticsjs/cookie-usage)

• « \_atuvc youtube » : permet d'intégrer des vidéos sur notre site à partir de Youtube. YouTube ne stockera aucune donnée personnelle pendant la lecture de la vidéo intégrée en mode de confidentialité étendue (durée variable, voir site de Google pour plus de détails : [https://policies.google.com/technologies/types?hl=fr&gl=fr\)](https://policies.google.com/technologies/types?hl=fr&gl=fr)

## **À savoir :**

- les données collectées ne sont pas recoupées avec d'autres traitements ;
- le cookie déposé sert uniquement à la production de statistiques anonymes :
- le cookie ne permet pas de suivre la navigation de l'internaute sur d'autres sites.

Vous pouvez paramétrer votre navigateur afin qu'il vous signale la présence de cookies et vous propose de les accepter ou non. Vous pouvez accepter ou refuser les cookies au cas par cas ou bien les refuser une fois pour toutes. Il est rappelé que ce paramétrage est susceptible de modifier vos conditions d'accès aux services du site nécessitant l'utilisation de cookies.

Le paramétrage des cookies est différent pour chaque navigateur et en général décrit dans les menus d'aide. Vous trouverez davantage d'explications sur la manière de procéder via les liens ci-dessous.

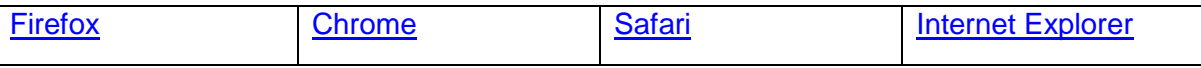